# Кодирование Fpagb LIKLI

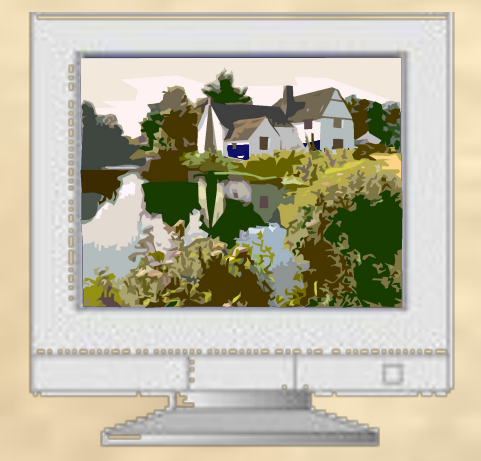

Итак…

### **Итак…**

Все компьютерные графические изображения разделяют на два типа: **растровые** и **векторные**.

При использовании **растровой** графики исходное графическое изображение в процессе кодирования разбивается на отдельные маленькие фрагменты - **точки (пиксели)**, причём каждой точке присваивается код её цвета. Информация о каждой точке (код её цвета) хранится в видеопамяти компьютера.

При использовании **векторной** графики изображение формируется из **объектов** (точка, линия, окружность, прямоугольник и т. д.), которые хранятся в памяти компьютера в виде графических примитивов и описывающих их математических формул. объём.

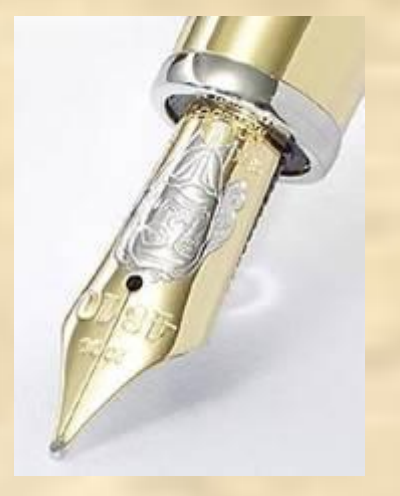

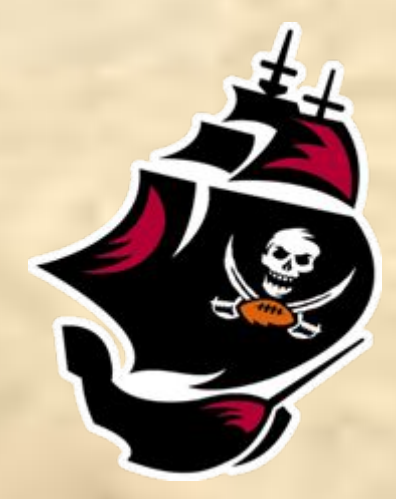

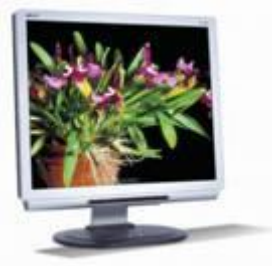

# **Растр. Формирование изображения**

Изображение на экране монитора, телевизора или напечатанное принтером на листе бумаги кажется нам непрерывным, сплошным.

### **Однако это не так!**

Изображение состоит из отдельных светящихся или отражающих точек, т.е оно **дискретизировано**.

В этом можно убедиться, если близко посмотреть на экран телевизора : изображение состоит из отдельных светящихся точек красного, зеленого и синего цветов.

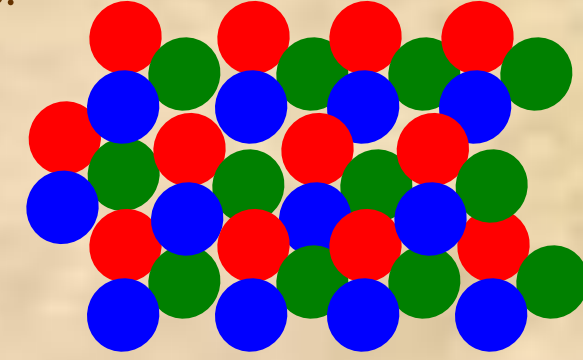

Соседние точки люминофора красного, зеленого и синего цветов образуют **триаду точек**, которая воспринимается нами как одна точка, цвет которой зависит от интенсивности составляющих цветов (RGB)

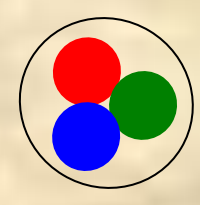

**триада точек на экране**

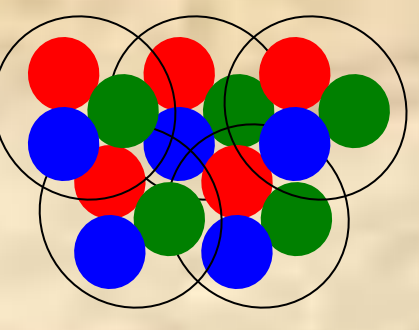

**фрагмент экрана монитора из нескольких триад**

При формировании изображения на экране используются **свойства нашего зрения**:

- 1. Объекты, имеющие малое угловое разрешение, глаз не различает – они сливаются в один объект
- 2. Инертность зрения глаз не успевает различить отдельные объекты, если они "мелькают" перед глазами с частотой свыше 20 Гц (больше 20 объектов в секунду)

# **Формирование изображения на экране**

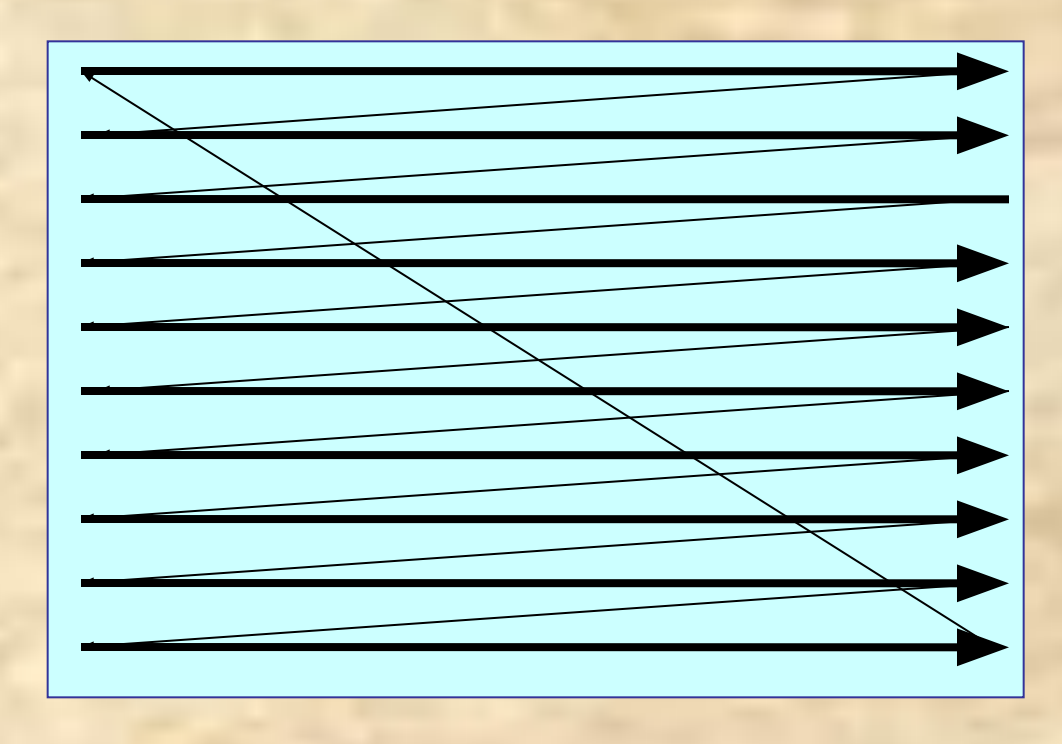

**Модулированный электронный луч очень быстро пробегает экран монитора, формируя один кадр**

#### **линии, создающие изображение**

**линии обратного хода (погашены)**

**В секунду меняется 50-100 кадров, создавая эффект непрерывного движения**

# **Расчет графического файла**

Качество кодирования изображения зависит от 2-х параметров:

Во-первых, качество кодирования изображения тем выше, чем меньше размер точки и соответственно большее количество точек составляет изображение

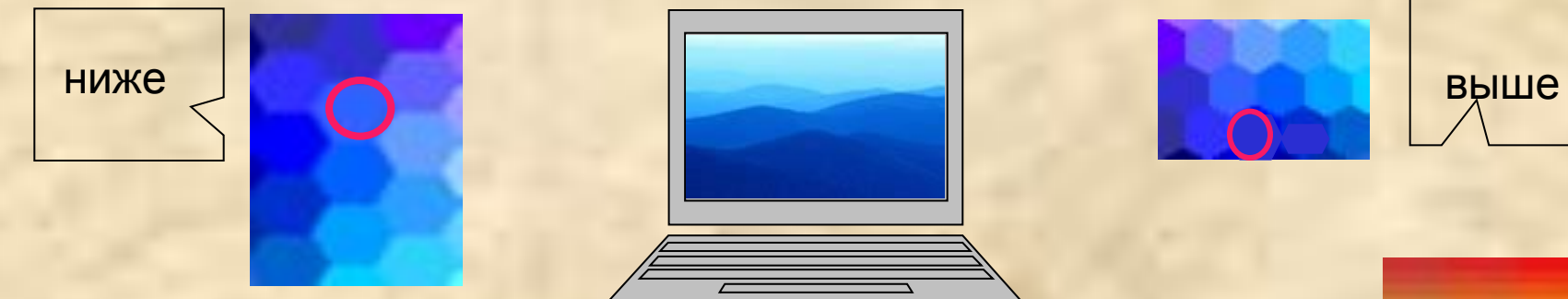

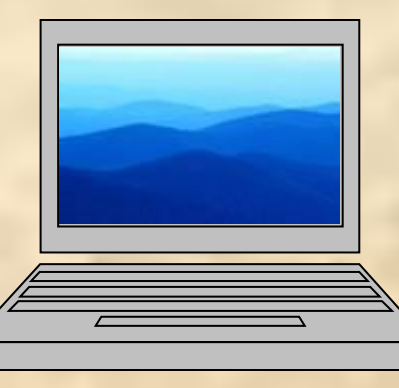

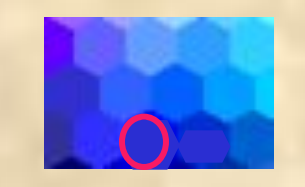

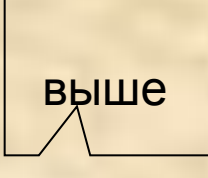

Во- вторых, чем больше количество цветов, то есть больше возможных состояний точки изображения, используется, тем более качественно кодируется изображение (каждая точка несет большее количество информации).

Используемый набор цветов образует

**цветовую палитру**.

### **Объем графического файла (картинки) зависит:**

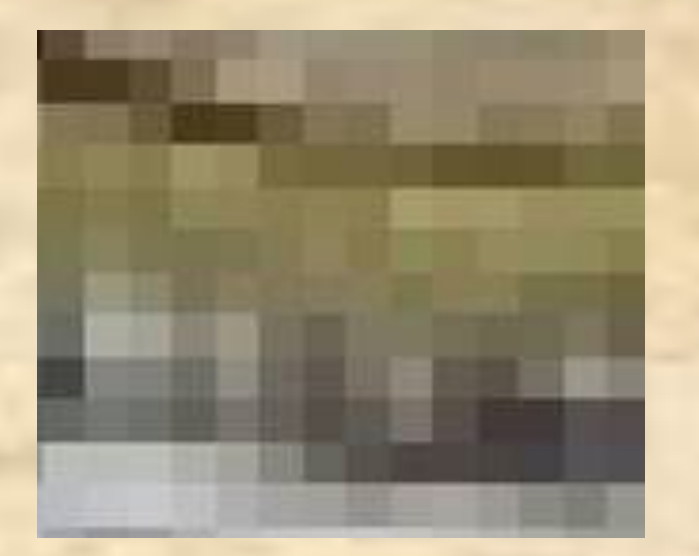

- 1. От числа пикселей в картинке, которое равно произведению ширины изображения (в пикселях) на его высоту.
- 2. От того, сколько бит информации необходимо для кодирования одного пикселя. Эта величина называется **глубиной цвета I .**

### **OБЪЕМ ФАЙЛА =**  $A \times B \times I$

где:

- А ширина изображения в пикселях;
- В высота изображения в пикселях;
- I глубина цвета в битах

### **Вспомним…**

Количество разрядов двоичного кода (бит), используемого для кодирования цвета точки, называется **глубиной цвета**, а количество точек в изображении по горизонтали и вертикали называется **разрешающей способностью** экрана .

В настоящее время используются значения глубины цвета 4, 8, 16 или 24 бит на точку и разрешающая способность экрана 640 х 480, 800 х 600, 1024 х 768 и 1280 х 1024 точек по горизонтали и вертикали, соответственно.

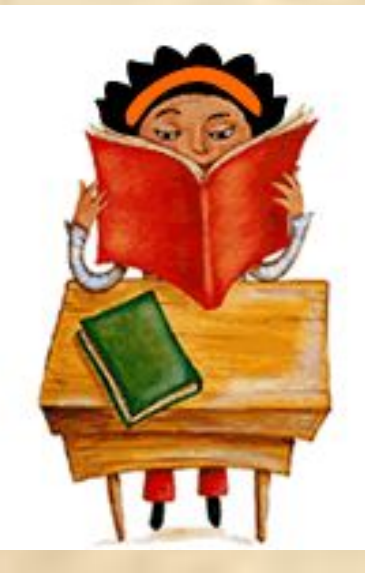

### **Глубина цвета**

- это количество бит, отводимых для кодирования одного пикселя.

Если для кодирования одного пикселя взять:

- 1 бит, то с его помощью мы можем получить только 2 цвета: черный (0) и белый (1) , т.е. черно-белое изображение;
- 2 бита 4 цвета (00,01,10,11);
- $-$  8 бит  $-2^8$  цветов  $= 256$  цветов ...и т.д.

Таким образом, число цветов можно определить по формуле:

$$
N=2^{I}
$$

где:

- N количество цветов;
- I битовая глубина цвета.

Вывод: чем больше бит применяется для кодирования 1 пикселя, тем больше цветов и реалистичнее изображение, но и размер файла тоже увеличивается.

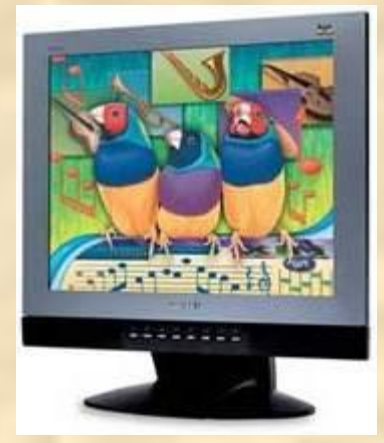

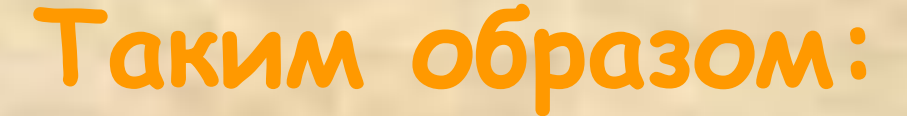

Объем файла точечной графики - это произведение ширины и высоты изображения в пикселях, умноженное на глубину цвета.

При этом совершенно безразлично, что изображено на фотографии. Если все три параметра одинаковы, то размер файла без сжатия будет одинаков для любого изображения.

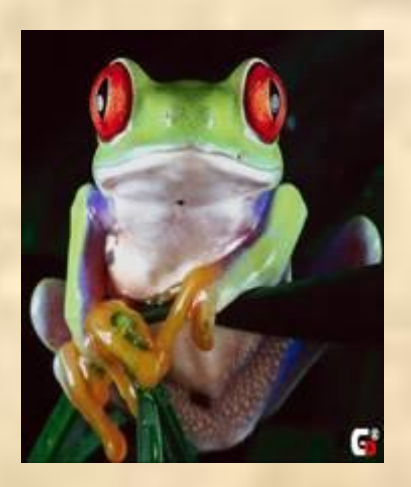

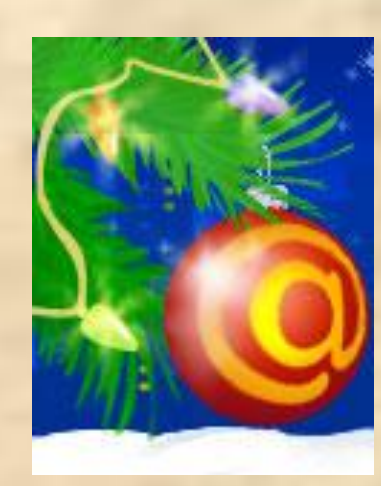

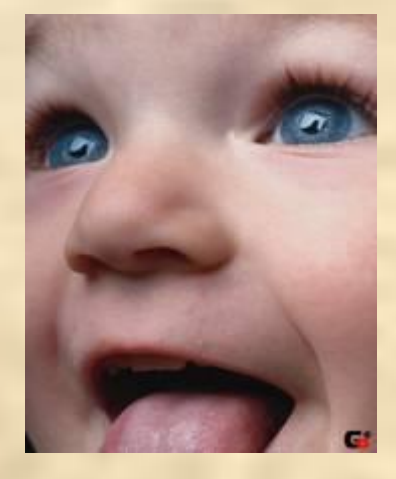

# **Примеры расчета графических файлов**

Пример 1: Определить размер 24 - битного графического файла с разрешением 800×600.

#### **Решение:**

Из условия файл имеет следующие параметры: ширина А = 800 пикселей; высота В = 600 пикселей; глубина цвета I = 24 бит (3 байта).

Тогда по формуле:

### **OБЪЕМ ФАЙЛА(V) =**  $A \times B \times I$

V =  $800\times600\times24$  = 11520000 бит = 1440000 байт = 1406,25 Кбайт = =1,37 Мбайт.

**Ответ: V = 1,37 Мб**

# **Примеры расчета графических файлов**

Пример 2: В процессе оптимизации изображения количество цветов было уменьшено с 65536 до 256. Во сколько раз при этом уменьшился объем файла.

#### **Решение:**

Из формулы  $\mathbf{N} \text{=} 2^{\mathbf{I}}$  следует, что глубина цвета  $\mathbf{I} \text{=} \text{log}_2\mathbf{N}.$ 

Тогда глубина до оптимизации I<sub>1</sub> =  $\log_2 65536 = 16$  бит, а после оптимизации I<sub>2</sub> =  $log_2 256 = 8$  бит.

При этом, размеры картинки в пикселях не изменились. Используя формулу для вычисления объема файла, имеем:

 $V_1 = a \times b \times 16 = 16ab$  и  $V_2 = a \times b \times 8 = 8ab$ . Составляем пропорцию:  $V_1 : V_2 = 16ab : 8ab$ . То есть  $V_1 : V_2 = 2$ 

**Ответ: объем изображения уменьшился в два раза.**

## **Заключение**

Итак, размер графического файла зависит от размеров изображения и количества цветов.

При этом качественное изображение с 24 или 32-битным кодированием получается довольно большим (мегабайты).

Это очень неудобно для хранения и передачи изображений (особенно в сети Интернет).

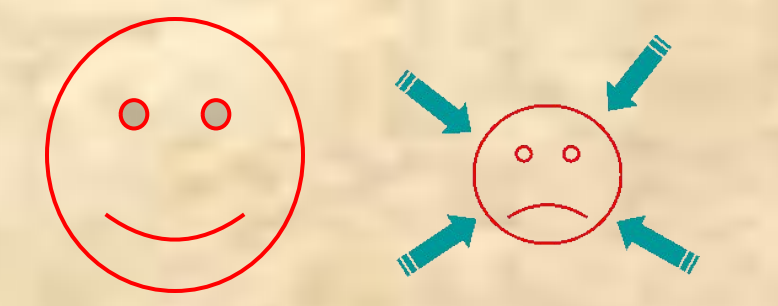

Поэтому графические файлы подвергают оптимизации